## **CM SOFTWARE – PRICE LIST (1/5/18) - WALES**

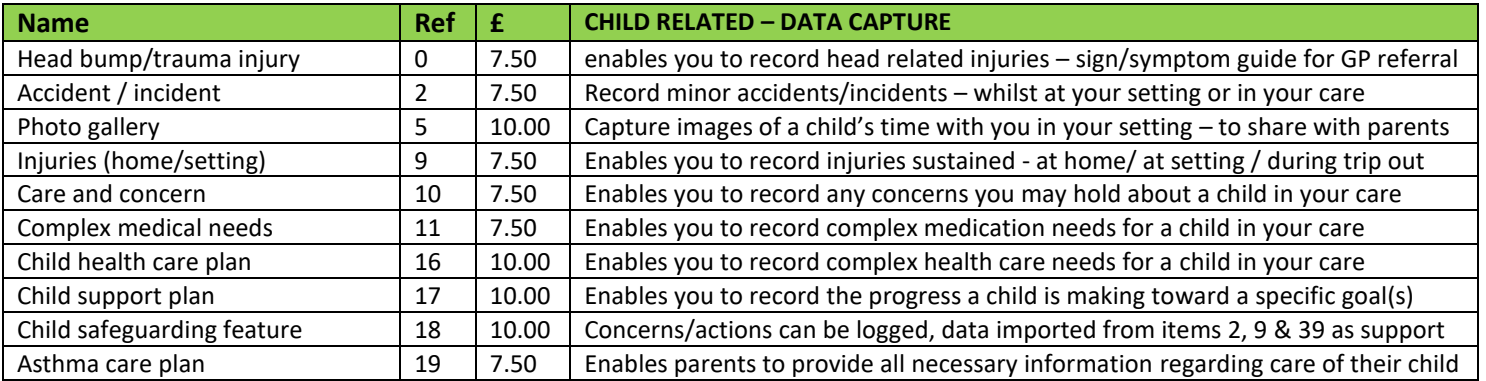

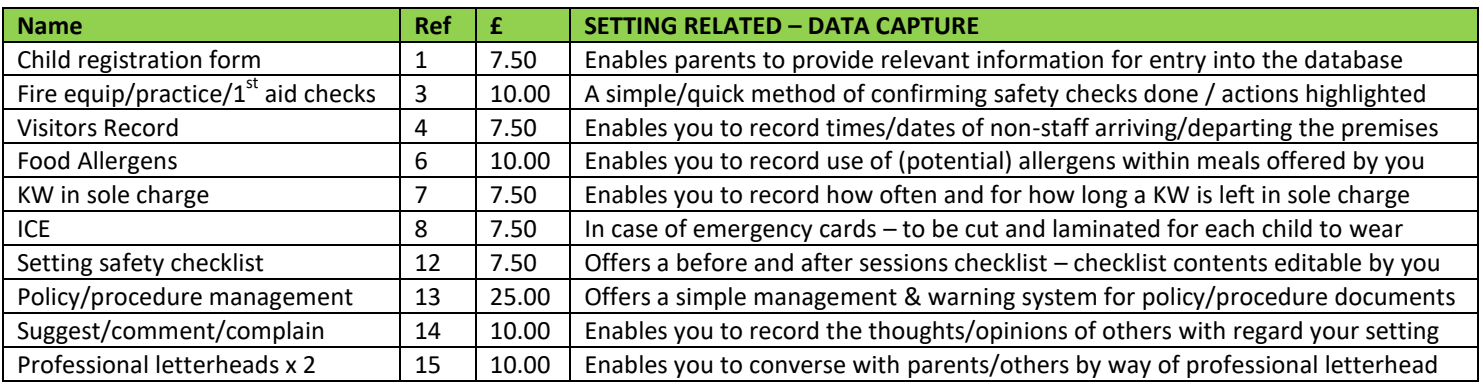

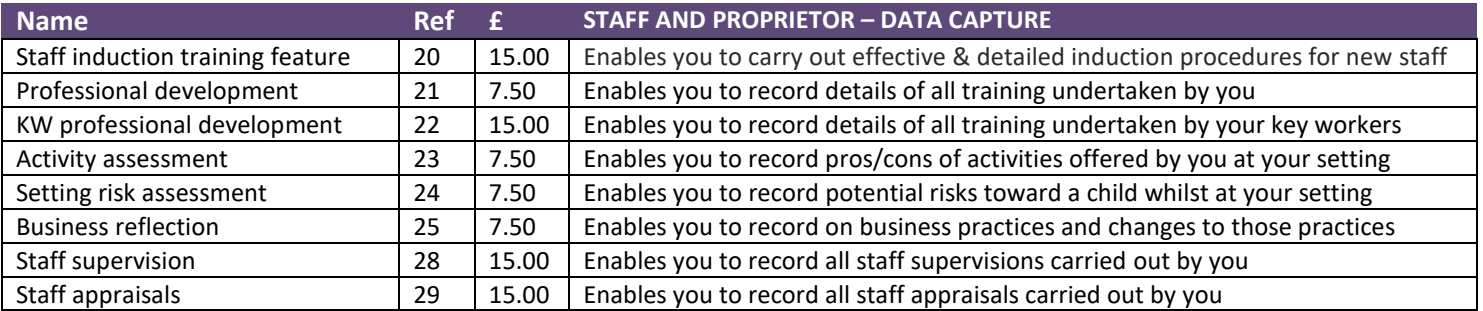

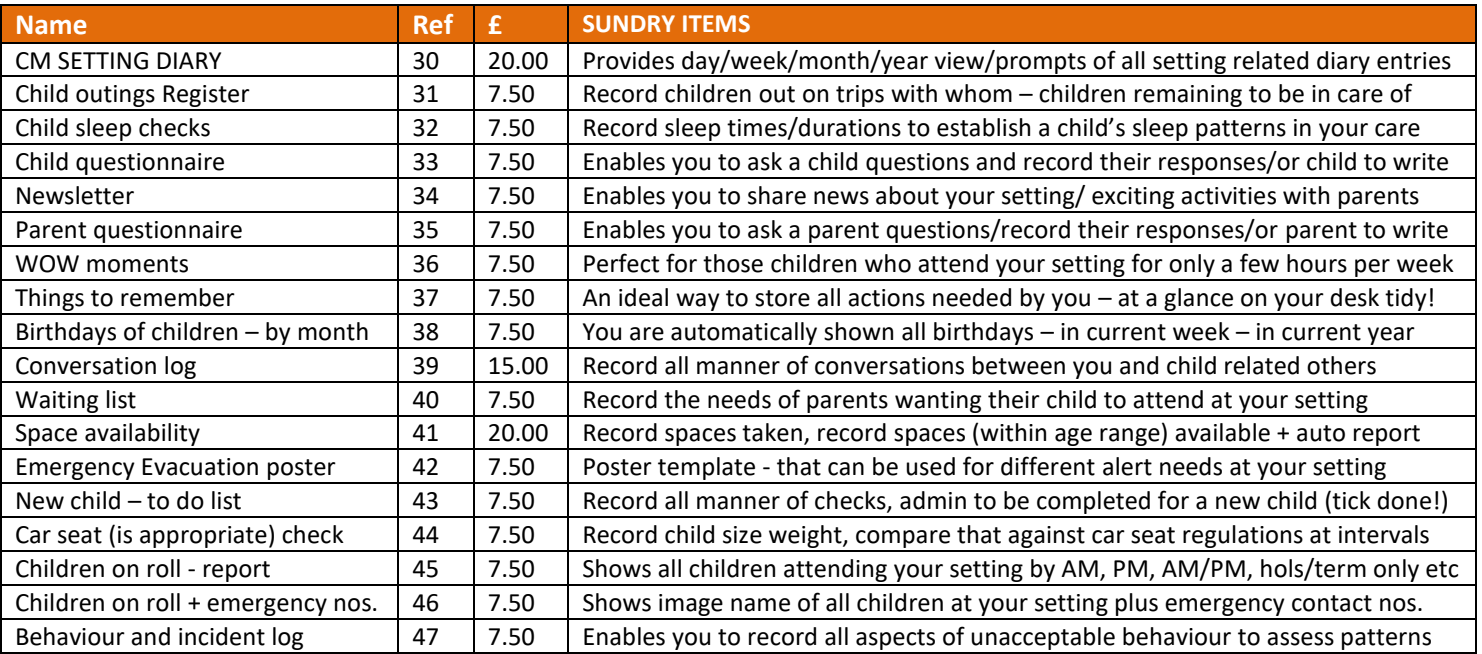

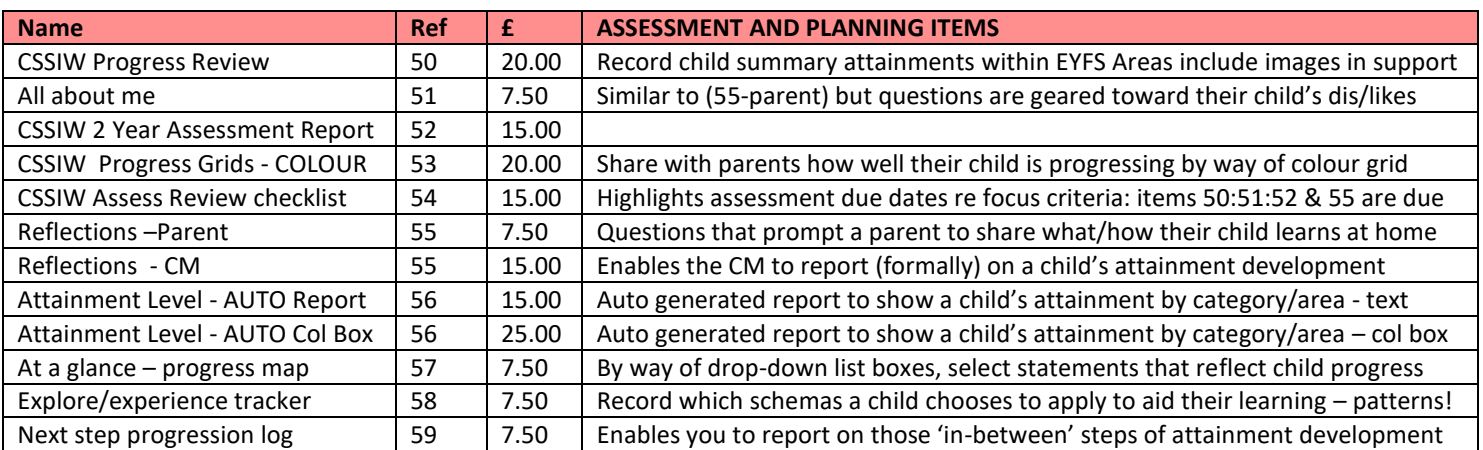

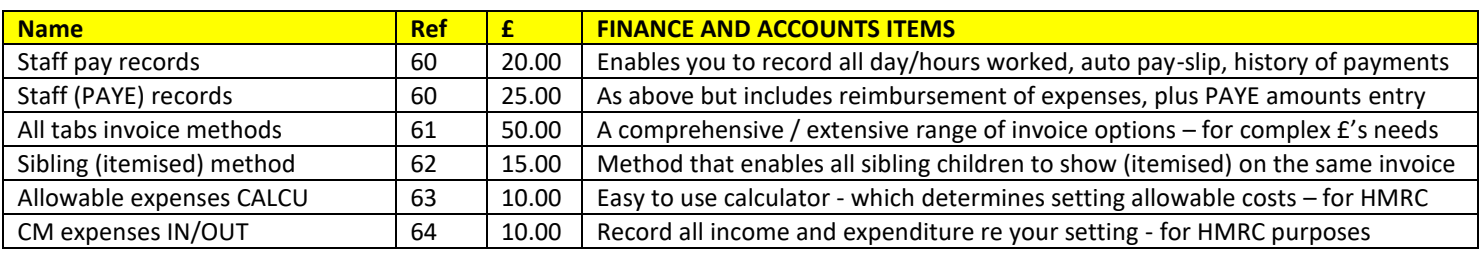

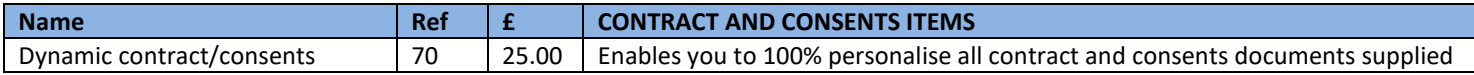

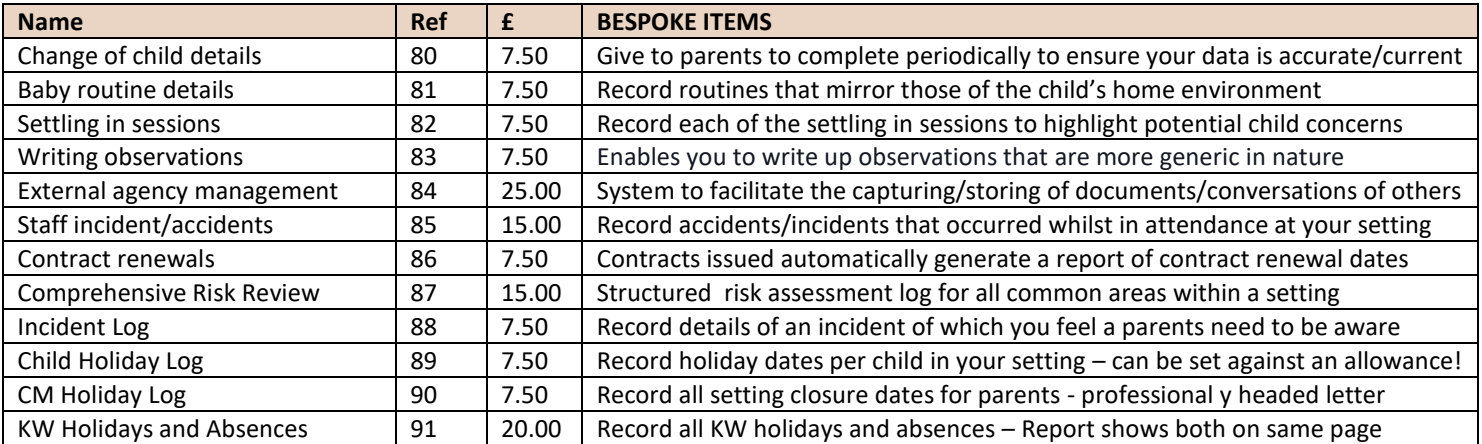

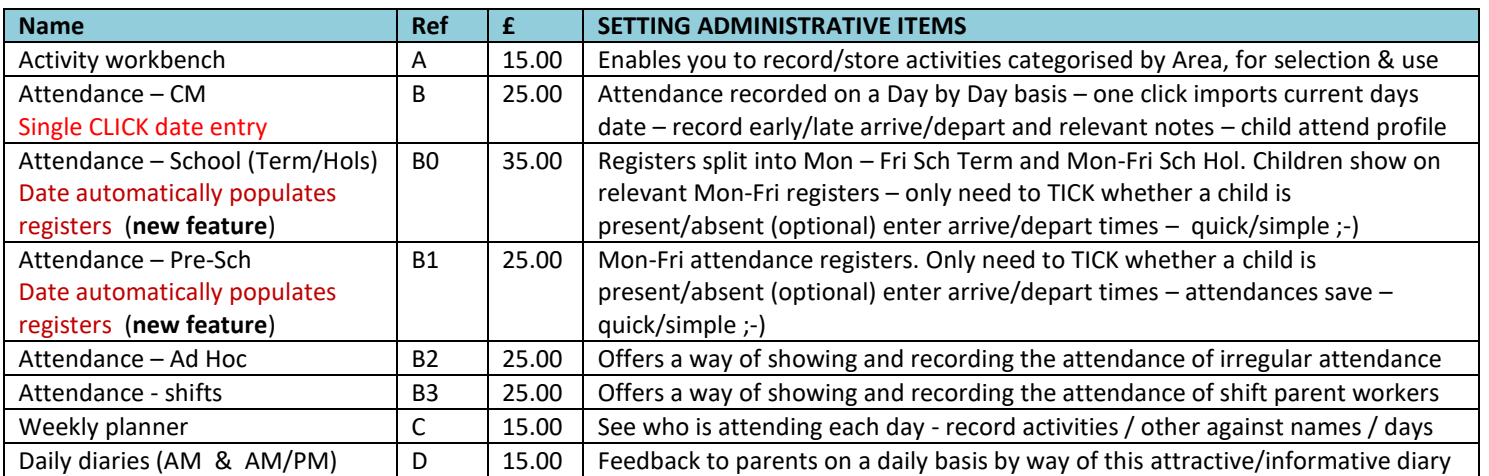